#### Lecture 5: Debugging and Testing

**CS 51P** 

September 30, 2019

#### **Announcements**

- First exam next Monday (Checkpoint 1)
  - Lots of office hours/mentor sessions this week
  - Mentor sessions this weekend 2-4pm Saturday, 2:30-4:30 Sunday in Edmunds 229
  - One-on-one tutoring available through QSC
  - Previous checkpoints available on Piazza
- A3 graded
- A4 released, due Friday

# MYCODEDOESNTWORK

#### Common Types of Errors

- Syntax Errors: there is something wrong with the structure of the program, and Python doesn't understand it
- Runtime Errors: something goes wrong while the program is running
- Semantic Errors: the program runs, but it doesn't do what you want it to do

#### Handling Syntax Errors

1. Find the bug

Process finished with exit code 1

- 2. Do you see the problem?
  - If yes, fix it!
  - 2. If no, try running through the list of common syntax bugs
  - If still no, check your class notes, discuss the problem abstractly with a friend ("what's the right syntax for..."), or ask a TA/instructor (it's ok to get help!)

#### Common Syntax Errors

- Misspelling a variable name or a function name
- Missing quotation marks around a string
- Mismatched parentheses or quotation marks
- Missing a colon at the end of an if/while/for statement
- Using = instead of ==
- Using a Python keyword as a variable name

Make sure you remembered to save your file after making your changes!

## Example

```
if in = 13:
                              SyntaxError
   print("I am also fond of the number 13!")
elif in > 13:
   print("I am fond of the number 13, which is "
        + str(in-13) + " less than " + str(in) ← SyntaxError
else
                              SyntaxError
   print("I am fond of the number 13, which is "
        + str(13-in) + " more than " + str(in) ← SyntaxError
                          SyntaxError
in2 = input("Do you like tea?)
in2 = input("Please answer yes or no. Do you like tea?")
if in2 == "yes":
   print("Great!")
else:
   print("That's too bad.")
                               SyntaxError
print("Bye!)
```

# Can you find the the **mistake**?

1 2 3 4 5 6 7 8 9

#### Handling Runtime Errors: Program Hangs

- You are probably in an infinite loop!
- Add print statements to figure out how far you got
- Add print statements to find line(s) that repeat over and over

Your program might also just be waiting for an input

### Handling Runtime Errors: Exceptions

- NameError: Python doesn't recognize a (variable) name
  - Find the bug!
  - Did you forget quotation marks around a string?
  - Did you misspell a variable name? Make a typo?
  - Is the variable you are trying to use in scope? Use before define?

#### Scope

```
fav = 13
def good_choice(num):
   b = (num == fav)
  return b
def main():
   in_str = input()
   fav = int(in str)
   if good_choice(fav):
     print("yay")
   else:
     print("boo")
```

#### Storing a value in a variable:

- 1. If there is a variable with that name in the current function's stack frame, store the value in that variable
- Otherwise create a new variable in the current function's stack frame and store the value there

#### **Using a variable:**

- Check for a local variable with that name. If it exists, use the value stored in that variable
- Else if there exists a global variable with that name, use the value stored in that global variable
- Otherwise get a NameError

#### Exercise

```
def print example(s4,s5):
    s1 = 3*s4
    s2 = s4 + s5
    print(s1)
    print(s2)
    return s1+s2
s1 = '!'
s2 = '?'
print(s1)
s3 = print_example(s1,s2)
print(s2)
print(s3)
print(s4)
```

### Handling Runtime Errors: Exceptions

- NameError: Python doesn't recognize a (variable) name
  - Find the bug!
  - Did you forget quotation marks around a string?
  - Did you misspell a variable name? Make a typo?
  - Is the variable you are trying to use in scope? Use before define?
- TypeError: Python can't perform that operation/function on that type
  - Find the bug!
  - Are the types that the error reports the type you expected?
  - Add a print statement on the previous line and print out all the variables/values on that line. Are they what you expect?
- ValueError: Python can't perform that operation/function on that value
  - Find the bug!
  - Add a print statement on the previous line and print out all the variables/values on that line. Are they what you expect?

#### Take a break

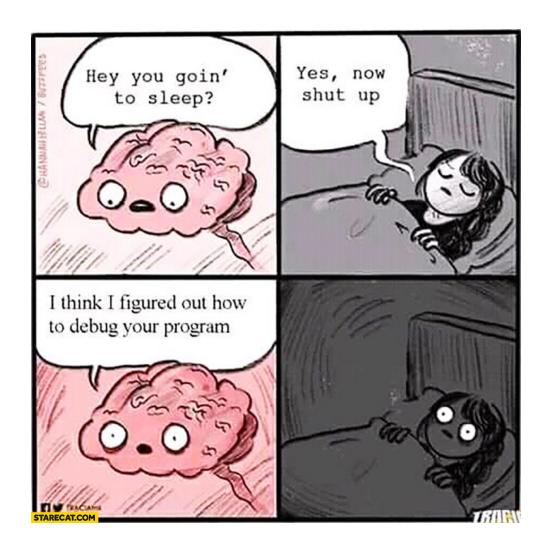

#### When your code runs...

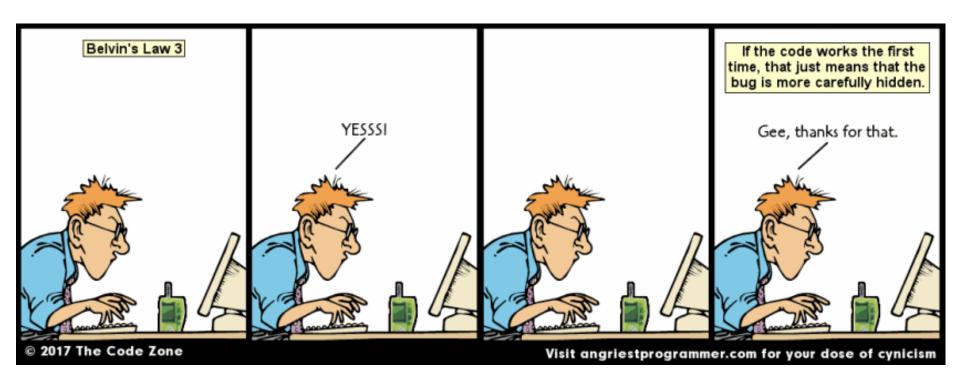

### **Testing**

- Try running your function with different values, called test cases, and make sure it returns the right value
- Branch Testing (white-box testing)
  - make sure that every line of code is executed by at least once
  - for conditionals, try include a test case that makes the condition evaluate to True and a test case that makes the condition evaluate to False
  - for loops, try to include test cases that make the program go through the loop 0 times, 1 time, and lots of times
- Corner-Case Testing (black-box testing)
  - include the "weird" values in your test cases
  - e.g., for ints, include negative numbers and zero, as well as positive
  - e.g., for strings, include the empty string

### Testing in Python

- Create a new file called <program\_name>\_tester.py
- Import the functions you want to test
   from demo08 import sum\_even
- Using assert statements to test program behavior assert <condition>

#### Example

#### demo08.py

#### demo08 tester.py

```
from demo08 import sum even
def main():
  assert type(sum even(1,5)) == int
  assert sum even(1,5) == 6
  assert sum even(1,6) == 12
 assert sum_even(2,5)
 assert sum even(2,6)
                      == 12
 assert sum even(1,1)
                       == 0
  assert sum even(2,2)
                       == 2
  assert sum even(6,2)
if name == " main ":
 main()
```

#### **Code Tracing**

Execute the program line by line by hand

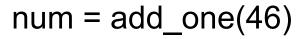

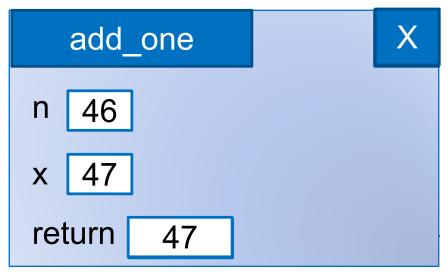

 If you get the right answer by hand, add print statements to determine where your code starts doing something different

#### Rubber-Duck Debugging

WHAT'S WITH THE RUBBER DUCK
ON YOUR DESK

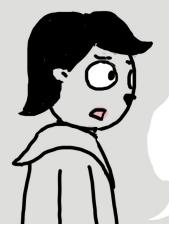

OK..
I'LL TRY

IT'S A **DEBUGGING METHOD**. YOU EXPLAIN THE PROBLEM **OUT LOUD** TO HIM, AND IN THE PROCESS REALIZE THE SOLUTION

#### Exercise

```
def move(steps, direction):
 Attempts to move the player <steps> steps in
  direction <direction>
  :param steps: (int) number of steps to move (may be
    negative)
  :param direction: (int) direction to move (a multiple
    of 90)
  :return: (int) number of steps successfully taken by
    player (equal to steps if didn't hit a wall)
  11 11 11
  if steps < 0:
      steps = -1*steps
      direction = direction + 180
  direction = direction % 360
  return forward_move(steps, direction)
```

# Debugging...

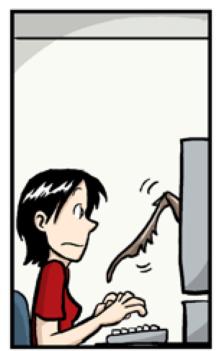

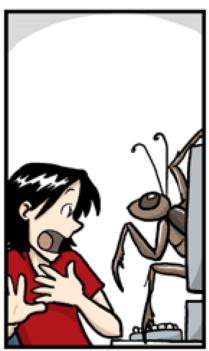

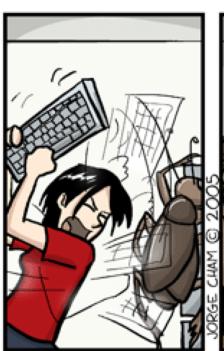

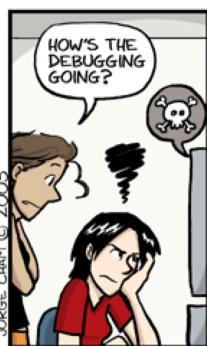

www.phdcomics.com

# Debugging...

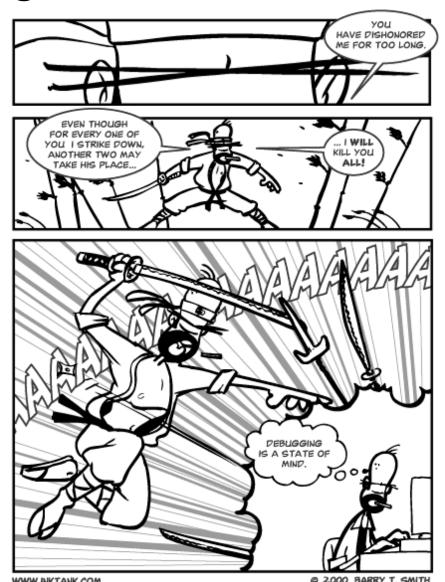